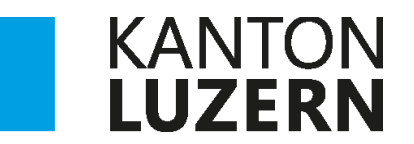

Bildungs- und Kulturdepartement **Kantonsschule Willisau**

# **DIE NUMMERN-ZITIERWEISE**

Wegleitung

Verwendung von Quellen und Zitaten in wissenschaftlichen Arbeiten

Juli 2018

## Inhaltsverzeichnis

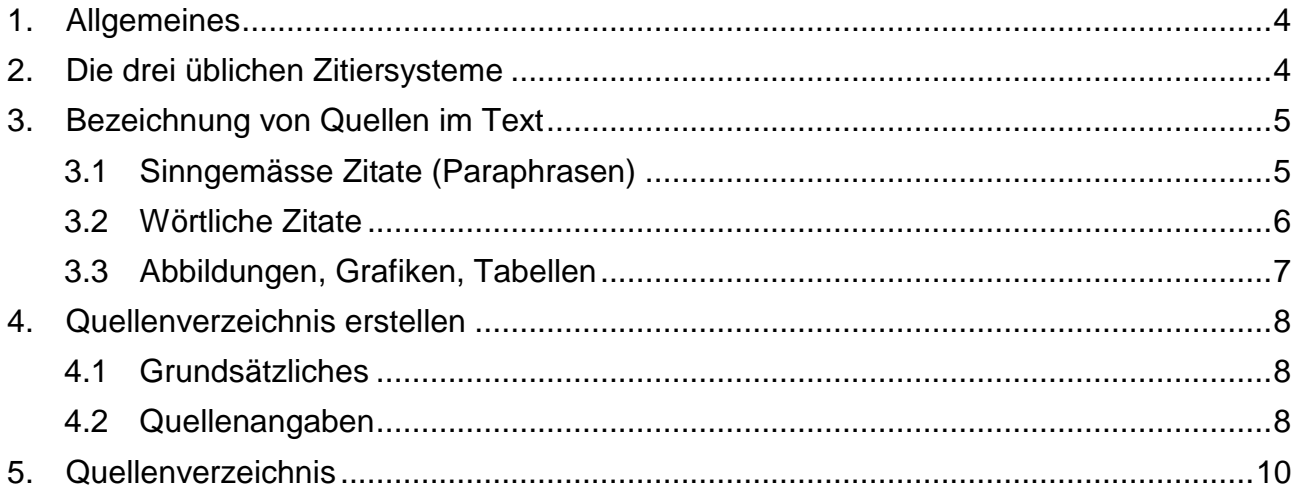

## <span id="page-3-0"></span>1. Allgemeines

Eines der Hauptziele der gymnasialen Bildung ist das Erlernen des Verfassens einer wissenschaftlichen Arbeit, die Maturaarbeit fliesst mit einer zählenden Note in die Matura ein. Ein besonderes Augenmerk bei wissenschaftlichen Arbeiten gilt in der neueren Zeit dem korrekten Umgang mit fremdem geistigem Eigentum, welches in der Arbeit eingebaut wird. Plagiatsvorwürfe haben in den letzten Jahren zur Aberkennung von Titeln, zum Rücktritt von Uniprofessoren und Uniprofessorinnen sowie von hochrangigen Politikern und Politikerinnen geführt. An den Universitäten werden Arbeiten auf das Genaueste in Hinblick auf Plagiate untersucht.

Als Plagiat gilt grundsätzlich die Übernahme fremden geistigen Eigentums ohne dessen deutliche Kennzeichnung.

Die Angaben von Quellen und Zitaten werden an den Universitäten unterschiedlich gehandhabt. Je nach Fakultät, Universität und sogar Professor oder Professorin wird eine andere Zitierweise verlangt. Bei Publikationen wird die Zitierweise mit allen Formatierungen häufig vom Verlag vorgegeben.

Für uns heisst das: Es gibt kein einheitliches Zitiersystem!

Aber im Grundsatz sind sich alle einig:

In einer wissenschaftlichen Arbeit muss deutlich zwischen eigenem und fremdem geistigen Eigentum unterschieden werden. Geistiges Fremdgut muss als solches klar gekennzeichnet sein.

Dabei spielt es keine Rolle, ob das Gedankengut wörtlich (Zitat) oder sinngemäss (Paraphrase) übernommen wird.

In den letzten Jahren haben sich im Wesentlichen drei Systeme international etabliert: die **Harvard-Zitierweise,** die **Nummern-Zitierweise** und die **deutsche Zitierweise.** Innerhalb dieser Zitierweisen gibt es zahlreiche Varianten und Spezialfälle. Wichtig ist in jedem Fall, dass die Kohärenz über die ganze Arbeit erhalten ist:

Die Zitierweise muss der Thematik und dem Fachgebiet der Arbeit angepasst sein und in der ganzen Arbeit einheitlich durchgeführt werden.

Ziel dieser Wegleitung ist es, die Nummern-Zitierweise vorzustellen und aufzuzeigen, wie ein Quellenverzeichnis aufgebaut ist.

## <span id="page-3-1"></span>2. Die drei üblichen Zitiersysteme

Im Folgenden werden die drei meistgebrauchten Zitiersysteme kurz dargelegt. Welches System angewendet wird, hängt von der Thematik und dem Fachbereich der Arbeit ab. **Auch muss die Zitierweise mit der Betreuungsperson der Arbeit abgesprochen werden**.

− Die Harvard-Zitierweise (APA)

Die Harvard-Zitierweise oder amerikanische Zitierweise ist international weit verbreitet und wird in fast allen Fachbereichen angewendet. Vielerorts ist diese Zitierweise unter dem Namen APA (= American Psychological Association) bekannt, die dieses System ursprünglich eingeführt hat.

Angewendet wird sie vor allem in den Wirtschafts- und Rechtswissenschaften, Geistes-, Natur- und Kunstwissenschaften.

Die Nummern-Zitierweise

Diese Zitierweise findet in den Naturwissenschaften (auch Informatik, Mathematik, Medizin, Sport) Anwendung. An der ETH ist diese Zitierweise üblich, wird aber auch in den Naturwissenschaften zunehmend von der Harvard-Zitierweise verdrängt.

− Die deutsche Zitierweise

Diese Zitierweise mit Fussnoten findet vor allem in den Geisteswissenschaften (Sprachwissenschaften, Philosophie, Musik, ...) Anwendung. Sie hat gegenüber der Harvard-Zitierweise den Vorteil, dass der Text nicht ständig von den langen Quellenangaben durchsetzt ist und damit einfacher lesbar wird.

In dieser Wegleitung wird im Folgenden die Nummern-Zitierweise genauer vorgestellt.

## <span id="page-4-0"></span>3. Bezeichnung von Quellen im Text

#### <span id="page-4-1"></span>3.1 Sinngemässe Zitate (Paraphrasen)

Alle Textstellen in einer Arbeit, welche Informationen enthalten, die nicht als Allgemeinwissen (Grundlagenwissen) gelten, müssen mit einer Quellenangabe versehen werden. Solche Informationen stammen üblicherweise aus Büchern, dem Internet etc. oder beruhen auf persönlichen Mitteilungen von Experten. Bei der Nummern-Zitierweise werden diese Quellenangaben in der Arbeit in der Reihenfolge des Erscheinens durchnummeriert und in eckigen Klammern angegeben. Eigene Meinungen und Ideen hingegen benötigen keine Quellenangabe.

− Wird der Quellenverweis vor den Punkt gesetzt, bezieht sich die Quellenangabe ausschliesslich auf diesen einen Satz.

*Allein in Eurasien sind die Cypriniden mit 340 Gattungen bestehend aus 2010 Arten vertreten [1].*

− Gilt der Quellenverweis für mehrere Sätze oder einen ganzen Abschnitt, wird der Verweis nach dem Punkt des letzten Satzes oder des Abschnitts gesetzt.

*Von den in der Schweiz heimischen 54 Fischarten gehören 29 Arten zur Familie der Cypriniden. Die 29 Cypriniden-Arten ihrerseits gehören 18 Gattungen an. [2]*

*Im Fokus dieser Arbeit … [neuer Abschnitt]*

Beruht ein längerer Abschnitt oder gar ein ganzes Unterkapitel auf einer Quelle, kann der entsprechende Abschnitt auch mit der Erwähnung der Quelle eingeleitet werden.

*Howes Arbeit [3] resultierte in einem besseren Verständnis der Klassifikation der Cypriniden und führte zu der folgenden Einteilung in zwei Hauptlinien mit sieben Unterfamilien …*

Beispiel eines möglichen Theorieabschnitts mit den verschiedenen Möglichkeiten von Quellenangaben:

*Fische sind uns wohlbekannt. Wir essen sie, wir machen uns einen Sport daraus, sie zu fangen und doch kennen vermutlich die wenigsten von uns unsere einheimischen Fischarten. [benötigt keine Quellenangabe; gibt die eigene Meinung wieder]*

*Eine der wichtigsten einheimischen Familien der Fische sind die Cyprinidae (Weissfische). Sie gelten als die Familie mit der grössten Formenvielfalt und dem weitreichendsten Verbreitungsgebiet. [4] [5] Gerade wegen ihrer starken Verbreitung und der enormen Formenvielfalt sind die Weissfische für die Evolutionsbiologen schon länger von grossem Interesse. Bereits 1957 untersuchte P. Darlington ihre Biogeographie anhand morphologischer Merkmale [6]. Die Interpretation der morphologischen Daten ist jedoch schwierig und daher ist es nicht erstaunlich, dass die Systematik der Cypriniden lange Zeit umstritten war [2] [6].*

*Durch die Arbeit von Howes [3] kam es zu einem besseren Verständnis der Klassifikation der Cypriniden welches zu der folgenden Einteilung in zwei Hauptlinien mit sieben Unterfamilien führte:*

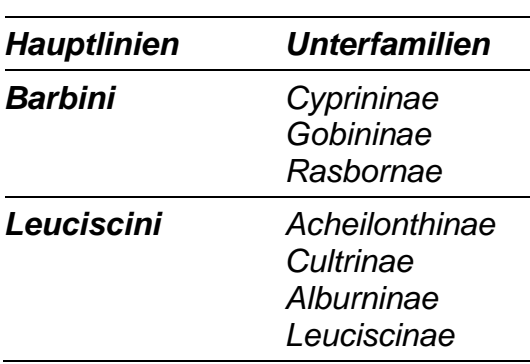

*Tab. 1:Klassifikation der Cypriniden nach Howes [3]*

#### <span id="page-5-0"></span>3.2 Wörtliche Zitate

Wörtliche Zitate sind in den Naturwissenschaften unüblich. Manchmal sind sie aber sinnvoll oder unumgänglich.

Längere wörtliche Zitate, also Textstellen, die wortwörtlich aus einer Quelle übernommen werden, können durch Einrücken kenntlich gemacht werden und werden in Anführungszeichen gesetzt. Die Quellenangabe erfolgt nach dem Punkt. Welche Art von Anführungszeichen («, " oder ") verwendet wird, ist unbedeutend, die Einheitlichkeit ist entscheidend.

*Im Leitfaden zur Maturaarbeit der Kantonsschule Willisau wird der Umgang mit Quellen folgendermassen beschrieben:*

*"Die Verarbeitung fremder Quellen und Materialien ist ein wichtiges Charakteristikum wissenschaftlichen Arbeitens. Das Gebot der wissenschaftlichen Redlichkeit wie auch das Prinzip der Überprüfbarkeit jeglicher Thesen und Ergebnisse erfordert eine deutliche Kennzeichnung fremder Positionen und Gedanken." [7]*

Zitate können auch in eigene Sätze integriert werden. Einzelne Wörter oder Satzteile dürfen beim wörtlichen Zitieren weggelassen werden, wenn sich dadurch der Sinn des Zitates nicht verändert. Die weggelassenen Stellen müssen durch […] gekennzeichnet werden. Die Quellenangabe erfolgt direkt nach Ende des Zitates, also vor dem Punkt.

*Im Leitfaden zur Maturaarbeit der Kantonsschule Willisau wird erwähnt, dass "die Verarbeitung fremder Quellen und Materialien […] ein wichtiges Charakteristikum wissenschaftlichen Arbeitens" [7] ist.*

Inhaltliche oder sprachliche Fehler werden wie im Original abgeschrieben, sollten aber gekennzeichnet werden, z. B. mit [Schreibweise wie im Original] oder [sic!].

*"Zitate haben in wissenschaftlichen Texten charakterische [sic!] Funktionen." [8]*

#### <span id="page-6-0"></span>3.3 Abbildungen, Grafiken, Tabellen

Abbildungen, Grafiken und Tabellen werden mit einer Abbildungsbeschriftung respektive Tabellenbeschriftung und mit einer Quellenangabe versehen. Abbildungen werden unter dem Bild beschriftet, Tabellen oberhalb. Grafiken und Fotos gelten ebenfalls als Abbildungen. Selbst erstellte Grafiken und Fotos benötigen keine Quellenangabe.

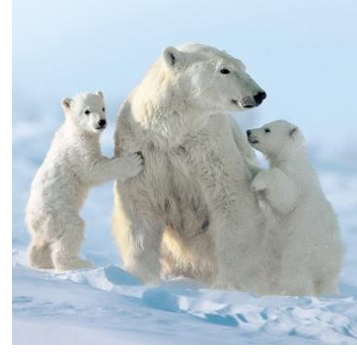

Abb. 1: Eisbärfamilie [9]

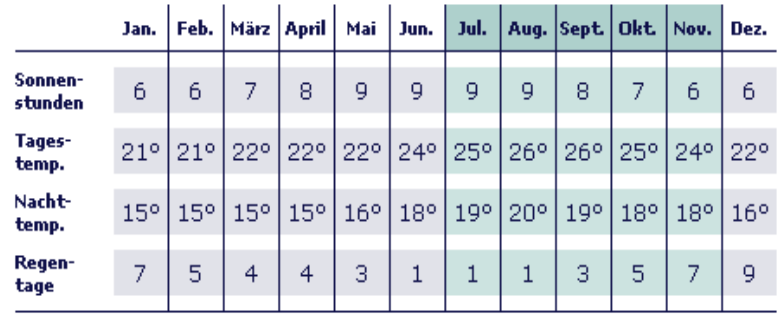

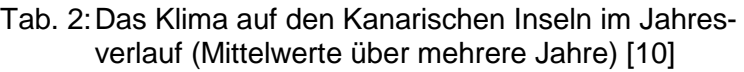

## <span id="page-7-0"></span>4. Quellenverzeichnis erstellen

#### <span id="page-7-1"></span>4.1 Grundsätzliches

Im Quellenverzeichnis werden nur diejenigen Quellen aufgeführt, die auch tatsächlich in der Arbeit verwendet und im Text mindestens einmal als Quelle angegeben wurden. Wird ein Buch mehrfach als Quelle verwendet, kann es als eine Quelle (ohne Seitenangabe) oder als mehrere Quellen (jeweils mit Angabe der Seiten, welche verwendet wurden) im Quellenverzeichnis erscheinen. Mehrere Quellen für ein Buch anzugeben kann sinnvoll sein bei umfangreichen Büchern oder wenn viele unterschiedliche Abschnitte aus einem Buch verwendet werden. Ein Beispiel dazu sind die Quellen [3] und [4] dieser Wegleitung. Die Quellen im Quellenverzeichnis werden nach der Reihenfolge der Nummern, also der Reihenfolge des Erscheinens in der Arbeit, geordnet. Wichtig ist die Einheitlichkeit der Darstellung der Quellen. Interpunktion, Abstände und Reihenfolge der Angaben sollten einheitlich gewählt werden. Beispiele für Quellenangaben sind in der Tabelle 3 auf Seite 8 und 9 aufgeführt. Fehlen für eine Quelle gewisse Angaben, erfindet man sie nicht dazu, sondern lässt die Angabe weg und macht den Verweis [fehlende Angabe].

Das Quellenverzeichnis kann manuell oder mit der Word-Funktion zum Erstellen eines Literaturverzeichnisses erstellt werden. Die Nummern-Zitierweise entspricht in Word dem Zitatformat "IEEE". Die Eingabemaske ist so weit auszufüllen, wie Angaben zur Quelle vorhanden sind. Das so von Word automatisch erstellte Quellenverzeichnis benötigt beim Endlayouten der Arbeit einige manuelle Korrekturen. Z. B. setzt Word bei Internetquellen ein [online] in die Quelle, welches manuell wieder gelöscht werden muss. Das automatische Quellenverzeichnis zeigt eine allenfalls leicht abweichende Reihenfolge der Quellenangaben im Vergleich zu den Beispielen in Tabelle 3 auf Seite 8 und 9. Das stellt aber kein Problem dar, da nur die einheitliche Aufführung der Elemente relevant ist.

#### <span id="page-7-2"></span>4.2 Quellenangaben

Die folgenden Beispiele zeigen auf, welche Angaben im Quellenverzeichnis gemacht werden. Für Internetquellen gelten grundsätzlich die gleichen Regeln wie für gedruckte Quellen. Es gelten die Grundsätze der Überprüfbarkeit, Auffindbarkeit, Vollständigkeit und Einheitlichkeit.

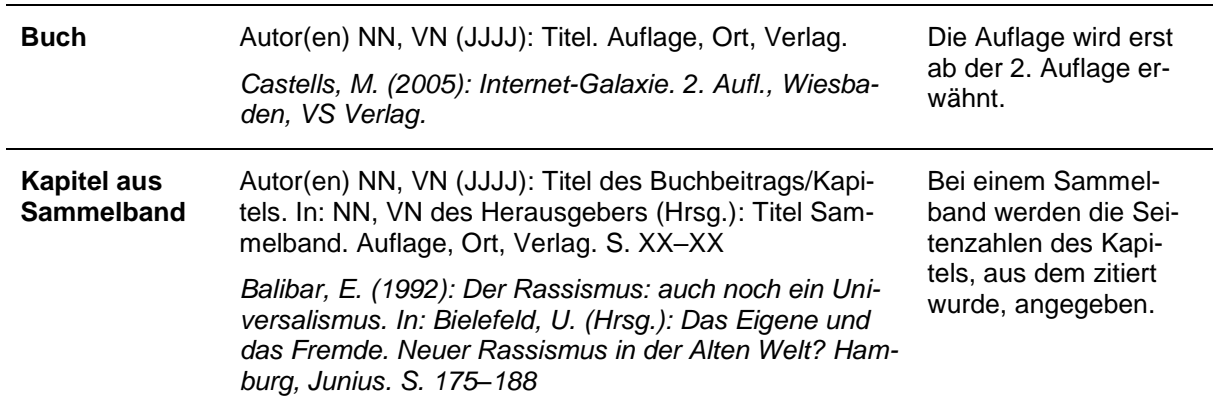

Tab. 3: Beispiele für Quellenangaben im Quellenverzeichnis einer wissenschaftlichen Arbeit

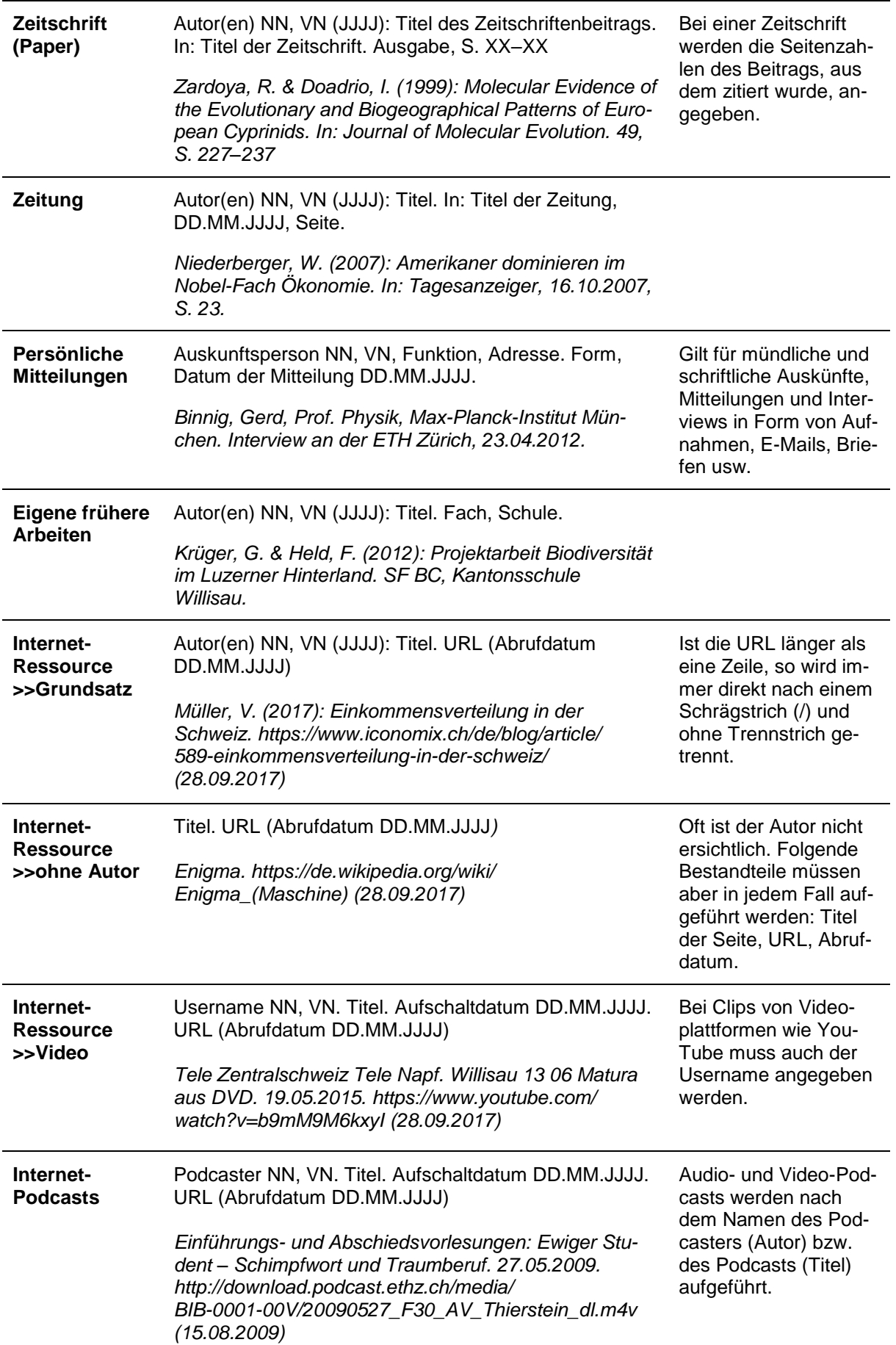

## <span id="page-9-0"></span>5. Quellenverzeichnis

- [1] Banarescu, P. & Coad, B.W. (1991): Cyprinids of Eurasia. In: *Cyprinid fishes. Systematics, biology and exploitation*. S. 127–134
- [2] Pedroli, J.C., Zaugg, B. & Kirchhofer, A. (1991): Verbreitungsatlas der Fische und Rundmäuler der Schweiz. Schweizerisches Zentrum für die Erfassung der Fauna.
- [3] Howes, G.J. (1991): Systematics and biogeography: an overview. In: *Cyprinid fishes. Systematics, biology and exploitation.* S. 1–33
- [4] Howes, G.J. (1991): Systematics and biogeography: an overview. In: *Cyprinid fishes. Systematics, biology and exploitation.* S. 54–65
- [5] Zardoya, R. & Doadrio, I. (1999): Molecular Evidence of the Evolutionary and Biogeographical Patterns of European Cyprinids. In: Journal of Molecular Evolution. 49, S. 227–237
- [6] Darlington, P. (1957): Zoogeographie: The Geographical Distribution of Animals. London, Wiley.
- [7] Kantonsschule Willisau: Leitfaden Maturaarbeit (PDF), 2. überarbeitete Ausgabe (2016). https://kswillisau.lu.ch/-/media/KSWillisau/Dokumente/Dokumente/ Maturaarbeit\_Gymi/MATA\_Leitfaden\_Web.pdf (15.02.2018)
- [8] Fachhochschule Nordwestschweiz, Pädagogische Hochschule: Handreichung Quellenangaben und Zitate in wissenschaftlichen Texten (PDF). http://www.schreiben.zentrumlesen.ch/stud\_zitieren\_fehler\_im\_original.cfm (15.02.2018)
- [9] WWF Deutschland. http://www.wwf.de/2013/dezember/ eisbaer-schmilzt-lebensraum-weg/ (17.02.2018)
- [10] Döppe, J. (2016): Allgemeine Wetterinfos der Kanarischen Inseln. http://www.la-palma-tauchen.de/Informationen/wetter-la-palma.htm (15.02.2018)